Interactive Computer Graphics

#### Lecture 12: Radiosity - Computational Issues

Graphics Lecture 12: Slide 1

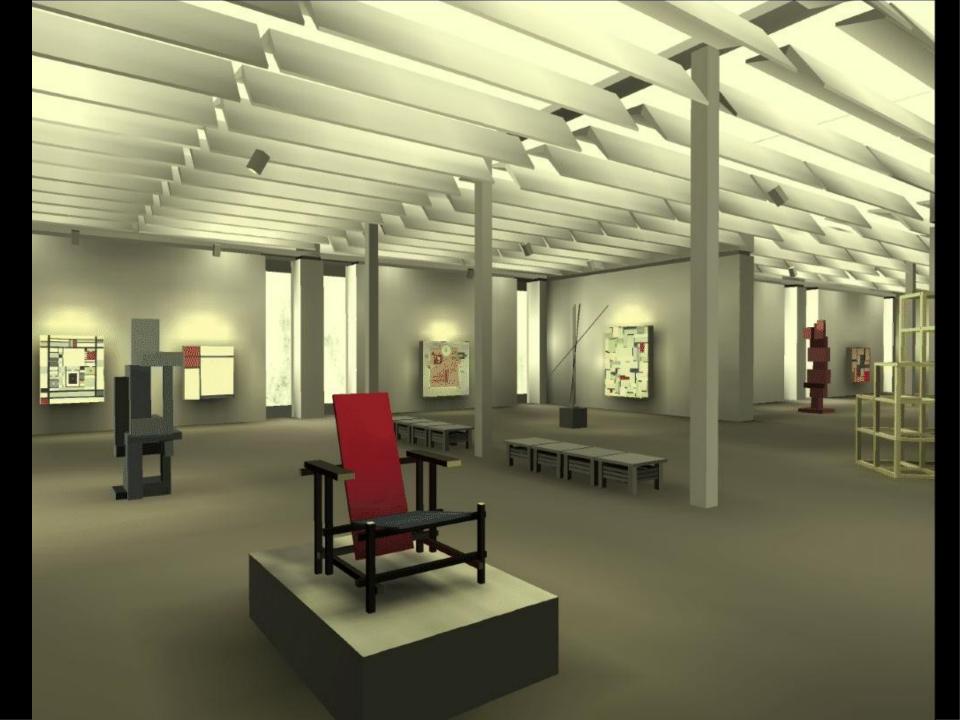

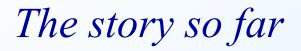

Every polygon in a graphics scene radiates light.

The light energy it radiates per unit area is called the RADIOSITY and denoted by letter B

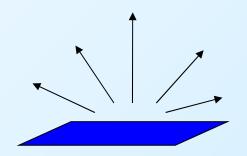

### Lambertian Surfaces

A lambertian surface is one that obeys Lambert's Cosine law. Its reflected energy is the same in all directions.

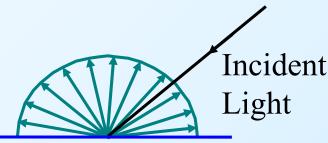

Perfectly Matt surface The reflected intensity is the same in all directions

We can only calculate Radiosity for Lambertian Surfaces

Graphics Lecture 12: Slide 4

The Radiosity Equation

For patch i 
$$B_i = E_i + R_i \sum B_j F_{ij}$$

Ei is the light emitted by the patch (usually zero)

 $R_i \Sigma B_j F_{ij}$  is the Reflectance\*Light energy arriving from all other patches

 $F_{ij}$  is the proportion of energy leaving patch j that reaches patch i

Graphics Lecture 12: Slide 5

## Form Factors Fij

 $F_{ij} = \cos \phi_i \cos \phi_j \operatorname{Area}(Aj) / \pi r^2$ 

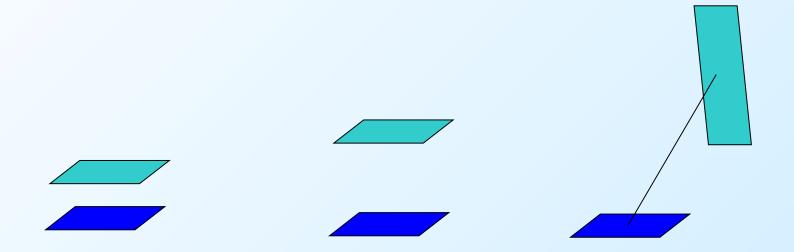

Big form factor perhaps 0.5

Further away thus smaller form factor perhaps 0.25 Not facing each other thus even smaller form factor perhaps 0.1 Computing the Form Factors

Direct Computation

- 60,000 polygons (or patches)
- 3,600,000,000 form factors

Computation takes forever - most of the results will be zero.

Hemicube method

Pre-compute the form factors on a hemicube For each patch ray trace through the hemicube

### The whole solution

All that remains to be done is to solve the matrix equation:

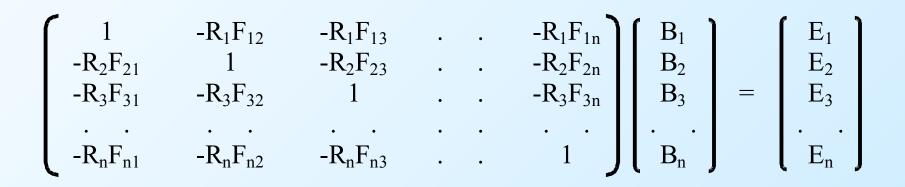

# Summary of the Radiosity Method

- 1. Divide the graphics world into discrete patches Meshing strategies, meshing errors
- 2. Compute form factors by the hemicube method Alias errors
- 3. Solve the matrix equation for the radiosity of each patch. Computational strategies
- 4. Average the radiosity values at the corners of each patch Interpolation approximations
- 5. Compute a texture map of each point or render directly

#### Now read on . . .

Graphics Lecture 12: Slide 9

Alias Errors

Computation of the form factors will involve alias errors.

This is equivalent to errors in texture mapping, due to discrete sampling of a continuous environment.

However, as the alias errors are averaged over a large number of pixels the errors will not be significant. Form Factor reciprocity

Form factors have a reciprocal relationship:

$$F_{ij} = \cos \phi_i \cos \phi_j \operatorname{Area}(Aj) / \pi r^2$$
  

$$F_{ji} = \cos \phi_i \cos \phi_j \operatorname{Area}(Ai) / \pi r^2$$
  

$$F_{ji} = F_{ij} \operatorname{Area}(Ai) / \operatorname{Area}(Aj)$$

Thus form factors for only half the patches need be computed.

## The number of form factors

There will be a large number of form factors:

for 60,000 patches, there are 3,600,000,000 form factors. We only need store half of these (reciprocity), but we will need four bytes for each, hence 7 Gbytes are needed.

As many of them are zero we can save space by using an indexing scheme. (eg use one bit per form factor, bit = 0 implies form factor zero and not stored)

### *Inverting the matrix*

Inverting the matrix can be done by the Gauss Siedel method:

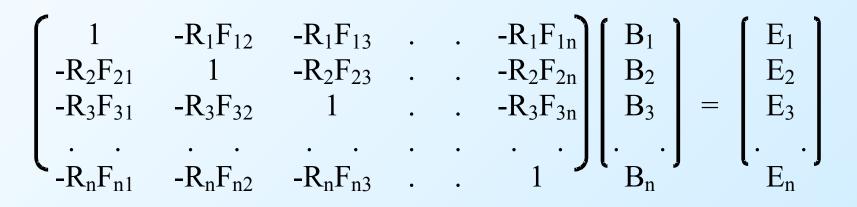

Each row of the matrix provides an equation of the form

$$\mathbf{B}_{i} = \mathbf{E}_{i} + \mathbf{R}_{i} \sum \mathbf{B}_{j} \mathbf{F}_{ij}$$

Graphics Lecture 12: Slide 13

Inverting the matrix

Gauss Siedel formulates an iterative method using the equation of each row

Given:

 $B_{i} = E_{i} + R_{i} \sum B_{j} F_{ij}$ We use the iteration:  $B_{i}^{k} = E_{i} + R_{i} \sum B_{i}^{k-1} F_{ii}$ 

#### The initial values $B_i^0$ may be set to zero

### Gauss-Siedel method for solving equations

Given a scene with three patches:

$$B_{0} \leftarrow E_{0} + R_{0} (F_{01} B_{1} + F_{02} B_{2})$$
  

$$B_{1} \leftarrow E_{1} + R_{1} (F_{10} B_{0} + F_{12} B_{2})$$
  

$$B_{2} \leftarrow E_{2} + R_{2} (F_{20} B_{0} + F_{21} B_{1})$$

and suppose we have numeric values  $B'_{0} \leftarrow 0 + 0.5 \ (0.2 \ B_{1} + 0.1 \ B_{2}) = 0.1 \ B_{1} + 0.05 \ B_{2}$   $B'_{1} \leftarrow 5 + 0.5 \ (0.2 \ B_{0} + 0.3 \ B_{2}) = 5 + 0.1 \ B_{0} + 0.15 \ B_{2}$  $B'_{2} \leftarrow 0 + 0.2 \ (0.1 \ B_{0} + 0.3 \ B_{1}) = 0.02 \ B_{0} + 0.06 \ B_{1}$ 

Graphics Lecture 12: Slide 15

#### Gauss-Siedel example - continued

$$B_0 \leftarrow 0.1 B_1 + 0.05 B_2$$
  
 $B_1 \leftarrow 5 + 0.1 B_0 + 0.15 B_2$   
 $B_2 \leftarrow 0.02 B_0 + 0.06 B_1$ 

Substitute first estimate  $B_0=0$ ;  $B_1=0$ ;  $B_2=0$  in RHS Compute next estimate  $B_0=0$ ;  $B_1=5$ ;  $B_2=0$ 

Substitute estimate  $B_0=0$ ;  $B_1=5$ ;  $B_2=0$  in RHS Compute next estimate  $B_0=0.5$ ;  $B_1=5$ ;  $B_2=0.3$ Graphics Lecture 12: Slide 16

### Gauss-Siedel example - concluded

$$B_0 = 0.1 B_1 + 0.05 B_2$$
$$B_1 = 5 + 0.1 B_0 + 0.15 B_2$$
$$B_2 = 0.02 B_0 + 0.06 B_1$$

Substitute estimate  $B_0=0.5$ ;  $B_1=5$ ;  $B_2=0.3$  in RHS Compute next estimate  $B_0=0.515$ ;  $B_1=5.095$ ;  $B_2=0.31$ 

The process eventually converges in this case

### Inverting the Matrix

The Gauss Siedel inversion is stable and converges fast since the Ei terms are constant and correct at every iteration, and all Bi values are positive.

At the first iteration the emitted light energy is distributed to those patches that are illuminated, in the next cycle, those patches illuminate others and so on.

The image will start dark and progressively illuminate as the iteration proceeds

**Progressive Refinement** 

The nature of the Gauss Siedel allows a partial solution to be rendered as the computation proceeds.

Without altering the method we could render the image after each iteration, allowing the designer to stop the process and make corrections quickly.

This may be particularly important if the scene is so large that we need to re-calculate the form factors every time we need them.

### Inverting the matrix

The Gauss Siedel inversion can be modified to make it faster by making use of the fact that it is essentially distributing energy around the scene.

The method is based on the idea of "shooting and gathering", and also provides visual enhancement of the partial solution.

Gathering Patches

Evaluation of one B value using one line of the matrix:

$$\mathbf{B}_{i}^{k} = \mathbf{E}_{i} + \mathbf{R}_{i} \sum \mathbf{B}_{j}^{k-1} \mathbf{F}_{ij}$$

is the process of gathering.

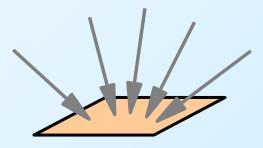

Gathering patch

### Shooting Patches

Suppose in an iteration Bi changes by  $\Delta$ Bi. The change to every other patch can be found using:

$$B_{j}^{k} = B_{j}^{k-1} + R_{j} F_{ji} \Delta B_{i}^{k-1}$$

This is the process of shooting, and is evaluating the matrix column wise.

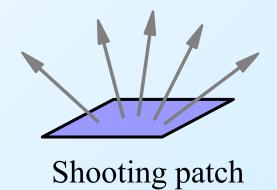

**Evaluation** Order

The use of shooting allows us to choose an evaluation order that ensures fastest convergence.

The patches with the largest change  $\Delta B$  (called the unshot radiosiy) are evaluated first.

The process starts by shooting the emitting patches, since at the first iteration  $\Delta Bi = Ei$ 

## Processing Unshot Radiosity

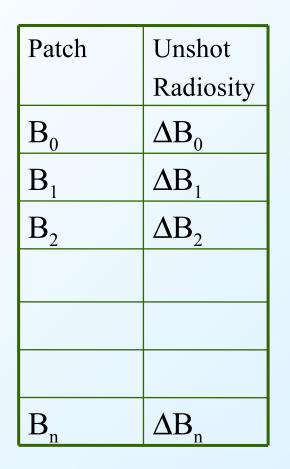

Choose patch with largest unshot radiosity  $\Delta Bi$ 

Shoot the radiosity, ie for all other patches calculate  $R_j F_{ji} \Delta$ B<sub>i</sub> and add to the unshot radiosity

Add  $\Delta Bi$  to Bi, Set  $\Delta Bi = 0$  and iterate

Interpolation Strategies

Visual artefacts do occur with interpolation strategies, but may not be significant for small patches

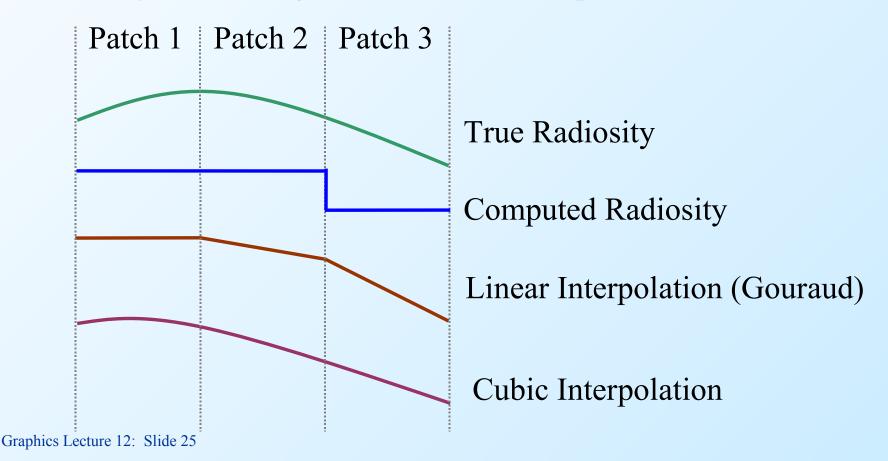

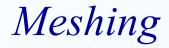

Meshing is the process of dividing the scene into patches.

Meshing artifacts are scene dependent.

The most obvious are called D<sup>0</sup> artifacts, caused by discontinuities in the radiosity function

## D<sup>o</sup> Artefacts

### Discontinuities in the radiosity are exacerbated by bad patching

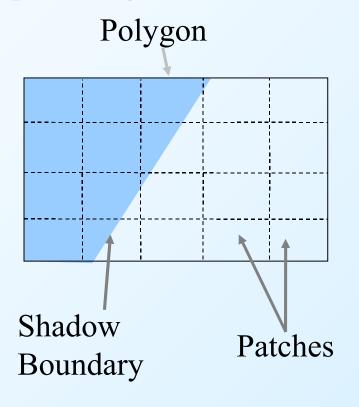

Computed radiosity

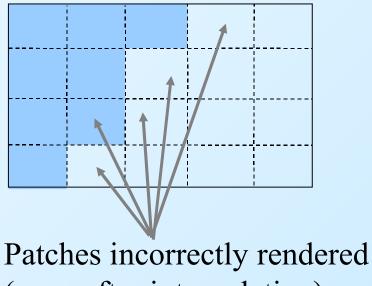

(even after interpolation)

Discontinuity Meshing (a priori)

The idea is to compute discontinuities in advance: eg Object Boundaries Albedo discontinuities (in texture) Shadows (requires pre-processing by ray tracing) etc

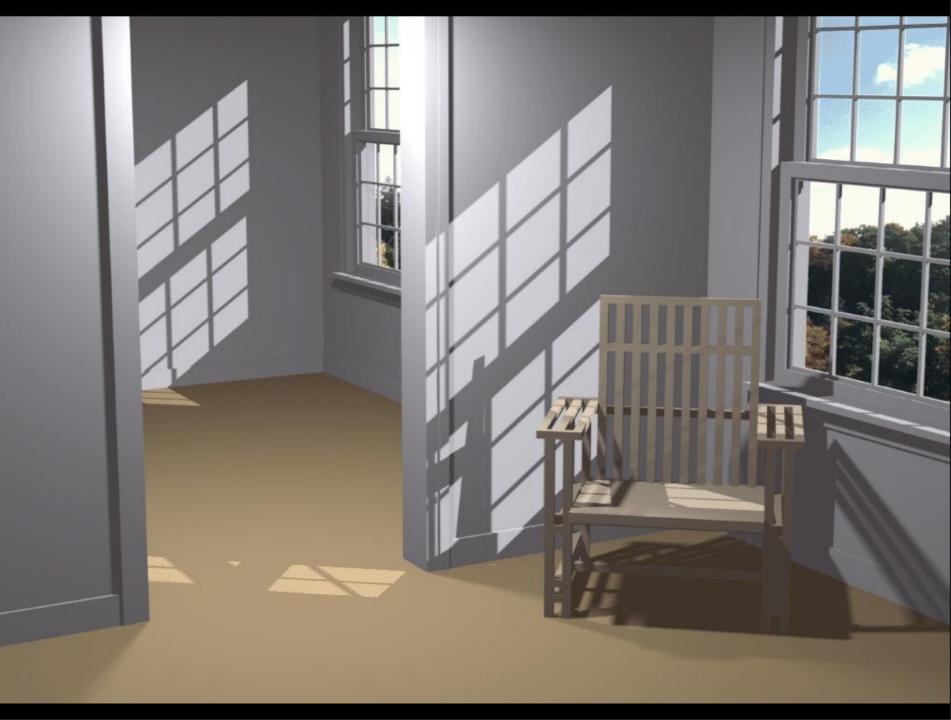

Adaptive Meshing (a posteriori)

The idea is to re-compute the mesh as part of the radiosity calculation:

eg If two adjacent patches have a strong discontinuity in radiosity value, we:

(i) put more patches (elements) into that area, or

(ii) move the mesh boundary to coincide with the greatest change

# Subdivision of Patches (h refinement)

Compute the radiosity at the vertices of the coarse grid.

Subdivide into elements if the discontinuities exceed a threshold

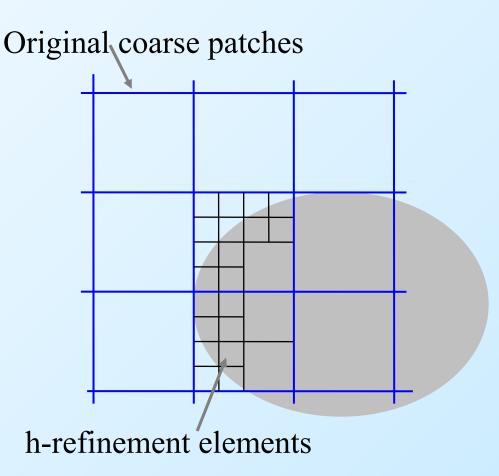

Computational issues of h-refinement

When a patch is divided into elements each element radiosity is computed using the original radiosity solution for all other patches.

The assumptions are that

(i) the radiosity of a patch is equal to the sum of the radiosity of its elements, and,

(ii) the distribution of radiosities among elements of a patch do not affect the global solution significantly

# Patch Refinement (r refinement)

Compute the radiosity at the vertices of the coarse grid.

Move the patch boundaries closer together if they have high radiosity changes

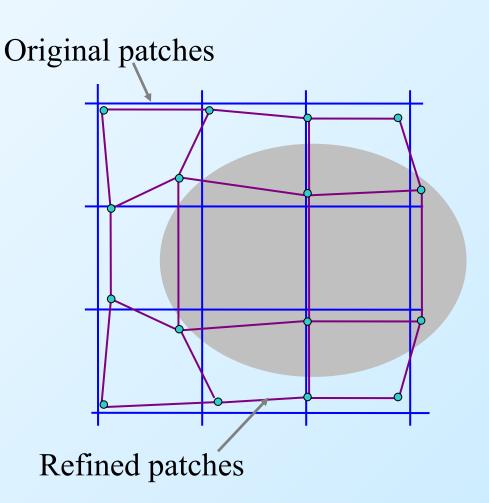

### Patch refinement

Unlike the other solution it would be necessary to recompute the entire radiosity solution each refinement.

However the method should make more efficient use of patches by shaping them correctly. Hence a smaller number of patches could be used.

## Adding Specularities

We noted that specularities (being viewpoint dependent) cannot be calculated by the standard radiosity method.

However, they could be added later by ray tracing.

The complete ray tracing solution is not required, just the specular component in the viewpoint direction

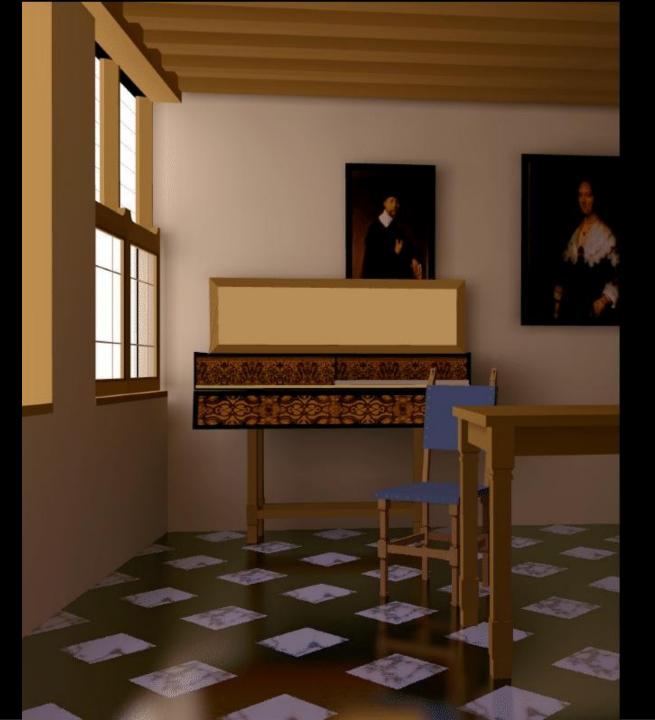